## Excuses by lazy programmers

Published 4/24/2013 by [Raghav Khunger](https://codeasp.net/people/raghav_khunger)

I would say excuses by lazy, having no goal kind of programmers:

- 1. It is a hardware problem.
- 2. RAM must be increased to make the program fast.
- 3. My code has been edited by someone. I have to find out who did that.
- 4. Virus has corrupted the application.
- 5. It worked yesterday.
- 6. This was new to me, no big deal if bug appeared.
- 7. Hmm.. (and deep thinking forever)
- 8. I can't think whether this can be crashed by some invalid data.
- 9. Everything done and will work with all cases (without even testing)
- 10. My code is almost completed. (It took more than a week to complete the rest)
- 11. I will complete this by EOD (by EOD.. offline status!)
- 12. I can't reproduce this. You have to format your machine.
- 13. Restart your machine.
- 14. Do you have third party application installed, if yes, then it is causing the problem.
- 15. I was on holiday last week, I don't know how this happened.
- 16. Why are you putting the wrong data?
- 17. This issue is not as bad as you think.
- 18. This is OS bug.
- 19. This is Browser bug.
- 20. I was not well today so there is probability of bugs to happen.
- 21. Why should I document this. It is a time wastage.
- 22. This cannot be fixed, tell the end users to open the application in the way it appears to be fixed.
- 23. I will finish it ASAP (oh.. lunch time I am already jumped from my seat)

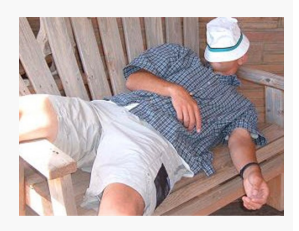

- 24. I am a programmer and not a tester so if bug comes I am not responsible for it.
- 25. I wrote this REGEX from my hands, from scratch. I am genius.
- 26. I have so much work to do. I need requirements in advance (Status message: I love agile)
- 27. So many issues coming.. I don't understand what kind of QA team we have.
- 28. I wrote the entire piece of code by myself.
- 29. I am giving final touch to my design.
- 30. My laptop battery is not charging so power fluctuations can produce bugs in my code.
- 31. The QA guys doesn't like me and because of envy they are logging these issues.
- 32. I think server is slow today.
- 33. Internet is slow. Test the application only when it becomes fast.
- 34. It is already fixed but I cannot give the patch because my code is not compiling.
- 35. I cannot be reproduce this, closing the bug.
- 36. If this issue came then how did this ever work?
- 37. Your browser version is different.
- 38. This is a well known bug.
- 39. Intelligent programmers do not document their code.
- 40. Internet is too slow (since Youtube is running in HD mode in other tab)